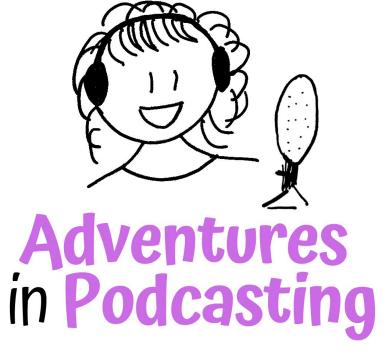

# **EPISODE WORKFLOW**

#### **1. PREPARATION**

## **2. CONTENT CREATION**

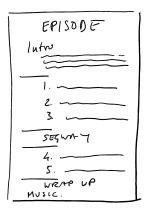

## **3. FILE CREATION**

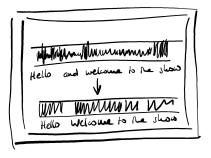

EDIT+BUILD

adventuresinpodcasting.com

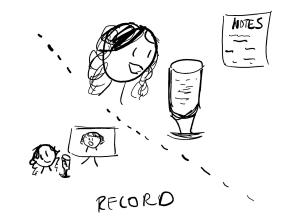

## **4. CONSOLIDATION**

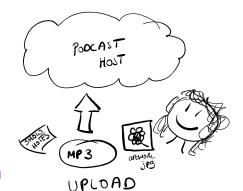

#### **1. PREPARATION**

## **2. CONTENT CREATION**

- Decide on topic
- Arrange recording (with co-host, with guest)
- Create outline / script

- Record the audio
  - Cut / adjust the recording(s)
- Select music/special effects

## **3. FILE CREATION**

- ⇒ Build your episode (put together all the different parts)
- $\Rightarrow$  Improve the quality of audio
- $\Rightarrow$  Export to MP3

## **4. CONSOLIDATION**

- **Create episode artwork (optional)**
- **G** Create show notes or transcript
- Upload to media host for distribution and embed code

#### PREPARATION

- Decide on topic
- Arrange recording (with co-host, with guest)
- Create outline / script (this can be used later for your show notes)

**PREPARATION Resources to schedule** 

# **Calendly / OnceHub** – share a link to your calendar for guests to book their slot.

Doodle - when you need to organise a recording with a group

## **CONTENT CREATION**

#### Record the audio

- Cut / adjust the recording(s)
- Select music/special effects

## **CONTENT CREATION Resources for recording**

Solo recording software:

Audacity / Garageband (Mac native)

+1 voice recording:

Riverside.fm Zoom (set split tracks) Zencastr

**Basic USB Microphone:** 

Blue YETI

## CONTENT CREATION Resources - editing

**Software:** Audacity / Garageband (Mac native) Descript

Music: NeoSounds Uppbeat

or search online for "royalty free music"

# FILE CREATION (MP3)

- ⇒ Build your episode (put together all the different parts)
- $\Rightarrow$  Improve the quality of audio
- $\Rightarrow$  Export to MP3

## FILE CREATION (MP3) Resources

#### Software for building:

Audacity / Garageband (Mac native) Descript Anchor (if hosting with them)

#### **Improving quality:**

Auphonic Buzzsprout (if hosting with them)

If you're creating the files yourself, check out your media host's Help Section for specs.

## CONSOLIDATION

#### Create episode artwork (optional)

- **Create show notes or transcript**
- Upload to media host for distribution and embed code

#### **CONSOLIDATION Resources - hosting &** distribution

Media hosts: Libsyn / Blubrry Buzzsprout Spreaker Anchor

**Extra accounts:** Apple Podcasts Connect

## **CONSOLIDATION Resources - extras**

#### **Episode artwork:**

#### Canva

**Transcripts**:

Descript Otter.io Buzzsprout (if hosting with them)

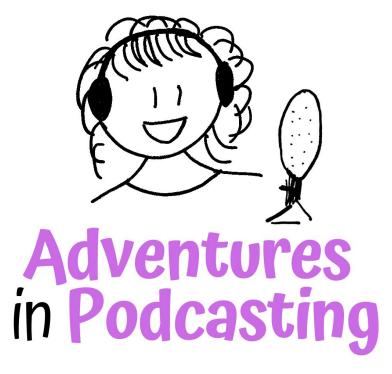

Need help getting started? Head over to